# REZPIECZI BEZPIECZEŃSTWO

## ORACLE HACKING SESSION

# DATABASE AS A SERVICE – ZAGROŻENIA W CZASACH KONSOLIDACJI

Żyjemy w czasach, w których słowo "chmura" częściej kojarzy się z usługą IT niż ze zjawiskiem atmosferycznym, a firmy prześcigają się w oferowaniu rozwiązań cloudowych. Oracle nie jest wyjątkiem – w ofercie największego dostawcy baz danych można znaleźć wiele nowych usług i funkcjonalności oferowanych w modelu Database as a Service (DBaaS) i prywatnej chmury.

#### Kamil Stawiarski

mawiając problematykę konsolidacji, warto zwrócić szczególną uwagę na to, jakie środowiska ze sobą konsolidujemy i jak może to wpłynąć na szeroko pojęte bezpieczeństwo infrastruktury IT. W tym kontekście przyjrzyjmy się flagowemu rozwiązaniu Oracle'a – nowej funkcjonalności w bazie 12c, która zupełnie zmienia fizyczną konstrukcję bazy danych z Redwood.

Do tej pory główną cechą wyróżniającą bazy danych Oracle, jak i główną przeszkodą w przesiadce z innych środowisk, była architektura. W przeciwieństwie do np. SQL Server lub PostgreSQL, w serwerze Oracle mieliśmy tylko jedną bazę danych, podzieloną na schematy będące jednocześnie użytkownikami. Począwszy od bazy 12c, Oracle postanowił wprowadzić podział podobny do pozostałych silników bazodanowych – jedną instancję, w której jest wiele baz, a w każdej z nich wiele schematów. Cała zabawa polega na ułatwionym zarządzaniu skonsolidowanymi środowiskami w ramach

jednego klastra. Efektem takiego podejścia jest lepsza dystrybucja zasobów pamięci i procesora, ujednolicony backup i odtwarzanie danych oraz łatwiejsza migracja do nowych wersji, polegająca na zwykłym "wyciągnięciu" bazy danych z matczynego kontenera i wpięciu jej do wersji wyższej.

#### > ORACLE MULTITENANT **ARCHITECTURE**

Do niedawna, w sytuacji gdy zaistniała potrzeba konsolidacji wielu środowisk Oracle Database w ramach jednej maszyny lub jednego klastra, zawsze pojawiał się problem z obsługą odpowiedniej ilości pamięci. Każda baza danych posiadała własną instancję, a więc własny zasób pamięci współdzielonej, który musiał być zaalokowany tylko i wyłącznie dla niej na poziomie systemu operacyjnego. Zarządzanie takim środowiskiem przysparzało DBA wielu problemów, zwłaszcza w obrębie priorytetyzacji poszczególnych baz i dobrania odpowiednich rozmiarów SGA dla systemów działających obok siebie.

Skąd w ogóle potrzeba konsolidacji? Przede wszystkim ze względów kosztowych – jeśli instytucja posiada 50 systemów

Konsolidacja nowych środowisk stała się niezwykle prosta. Oracle zmienił architekturę bazy danych w taki sposób, aby było możliwe dodawanie nowych, tzw. wtyczkowych baz danych do kontenera, czyli istniejącej instalacji Oracle'a. Takie rozwiązanie pozwala na oszczędność zasobów i łatwe dodawanie kolejnych systemów do istniejącej infrastruktury. opartych na bazie Oracle, ciężko jest utrzymywać 50 odrębnych serwerów. W takiej sytuacji architekci staną przed wyborem wirtualizacji lub budowy klastra RAC, na który zostaną zmigrowane wszystkie używane bazy danych. Wspomniane rozwiązania nie pozwalają jednak na oszczędność zasobów i łatwe dodawanie kolejnych systemów do istniejącej infrastruktury. Oracle rozwiązał te problemy, zmieniając architekturę bazy danych w taki sposób, aby było możliwe dodawanie nowych tzw. wtyczkowych baz danych (pluggable databases) do kontenera, czyli istniejącej instalacji Oracle'a, która może być stworzona jako np. Real Application Cluster, z zaimplementowaną polityką backupu i rozwiązaniem HA w postaci Oracle Data Guard. Dzięki temu konsolidacja nowych środowisk bazodanowych stała się niezwykle prosta, a do jej częstego wykorzystywania przekonują następujące argumenty:

- niskie nakłady pracy wystarczy raz zdefiniować politykę backupu, stworzyć klaster i środowisko HA, aby każda następna wtyczkowa baza danych została automatycznie objęta tymi regułami natychmiast po wpięciu w kontener;
- **skalowalność** w przypadku brakujących zasobów można rozbudowywać klaster i zasoby dyskowe bez konieczności skomplikowanych migracji i w dużej liczbie przypadków bez okien serwisowych;
- **zmniejszenie kosztów** wszystkie bazy danych są licencjonowane w ramach całego klastra i nie trzeba utrzymywać osobnych fizycznych środowisk;
- **private cloud** łatwość implementacji tzw. chmury prywatnej, pozwalającej na to, że każdy w instytucji może za pomocą przeglądarki internetowej otrzymać dostęp do bazy o określonych parametrach i np. na określony czas;
- **fizyczne zasoby** zmniejszenie ilości potrzebnych fizycznych zasobów na tworzenie np. baz testowych lub deweloperskich, poprzez wspólne wykorzystanie tego samego obszaru pamięci współdzielonej i użycie takich mechanizmów jak copy on write, w celu tworzenia wtyczkowych baz danych typu snapshot copy.

Wszystkie te zalety sprawiają, że firmy coraz przychylniej patrzą na prywatną chmurę i są coraz bardziej skłonne konsolidować środowiska bazodanowe.

#### > UPRAWNIENIA VS FUNKCJONALNOŚĆ

Niemal każdy programista prawdopodobnie stoczył niejedną walkę z administratorem o poziom uprawnień dla nowo tworzonej aplikacji. Niestety, wiele takich sporów kończy się kompromisem, który o wiele za daleko jest przesunięty w stronę wygody. Przeprowadzając różnego typu audyty systemów, często można spotkać się z sytuacjami, w których główny użytkownik aplikacyjny co prawda nie ma uprawnień do roli DBA, ale do większości jej składowych już tak. O ile nie zawsze jest to krytyczny problem, zwłaszcza jeśli baza danych ma swój prywatny serwer, o tyle w środowiskach skonsolidowanych takie zachowanie może prowadzić do prawdziwej katastrofy.

Rozważmy następujący przykład: wyobraźmy sobie firmę X, która jako duża korporacja posiada wiele systemów opartych o bazy danych Oracle. W ramach dużego projektu migracyjnego

postanowiono, że wraz z wymianą sprzętu i budową DRC nastąpi konsolidacja wszystkich systemów w ramach oszczędności licencyjnych. Został stworzony klaster RAC, środowisko Data Guard oraz zaimplementowana polityka backupów inkrementalnych, i do tak przygotowanej platformy zaczynamy wpinać kolejne bazy danych. Do jednej z nich użytkownik aplikacyjny posiada uprawnienia, wśród których znajdują się m.in. CREATE ANY DIRECTORY oraz EXECUTE ANY PROCEDURE.

#### NADUŻYCIE I ESKALACJA

Jako wykonawca mający dostęp tylko do swojej bazy z wyżej wymienionymi uprawnieniami, użytkownik może okazać się na tyle pomysłowy, że postara się ich użyć w niecodzienny sposób. W celu doprowadzenia do nadużycia wystarczy użyć obiektu EXTERNAL TABLE, a dokładniej jego funkcjonalności o nazwie PREPROCESSOR, która została zaprezentowana w bazie Oracle 11g jako jedna z nowych i ciekawych cech (opis funkcjonalności na: tinyurl.com/preprocessor11g).

#### STWORZENIE ODPOWIEDNICH OBIEKTÓW DIRECTORY

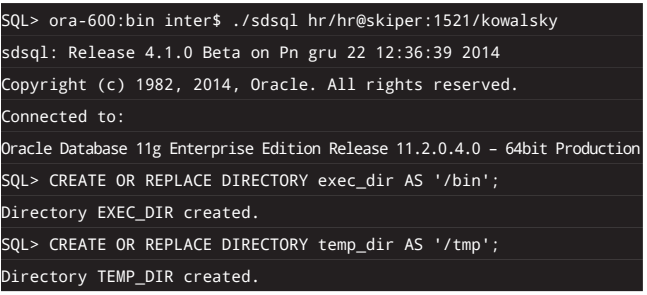

#### UŻYCIE PAKIETU UTL\_FILE

Użycie pakietu UTL\_FILE do stworzenia skryptu, który zostanie wykonany na systemie operacyjnym:

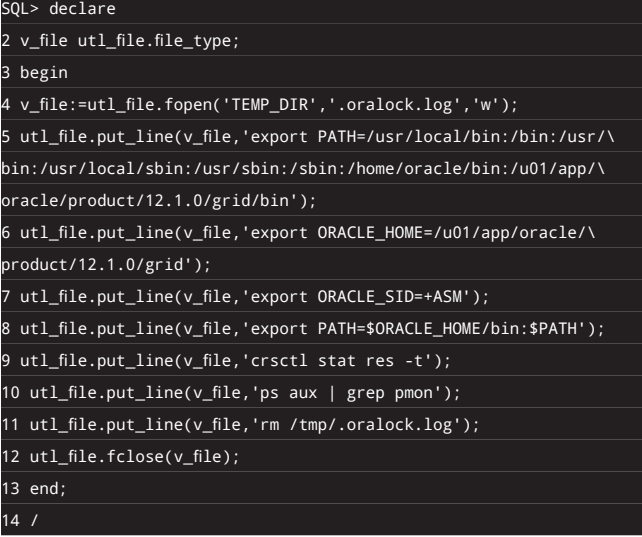

+

### + UŻYCIE EXTERNAL TABLE

Użycie EXTERNAL TABLE z funkcją PREPROCESSOR w celu wykonania skryptu:

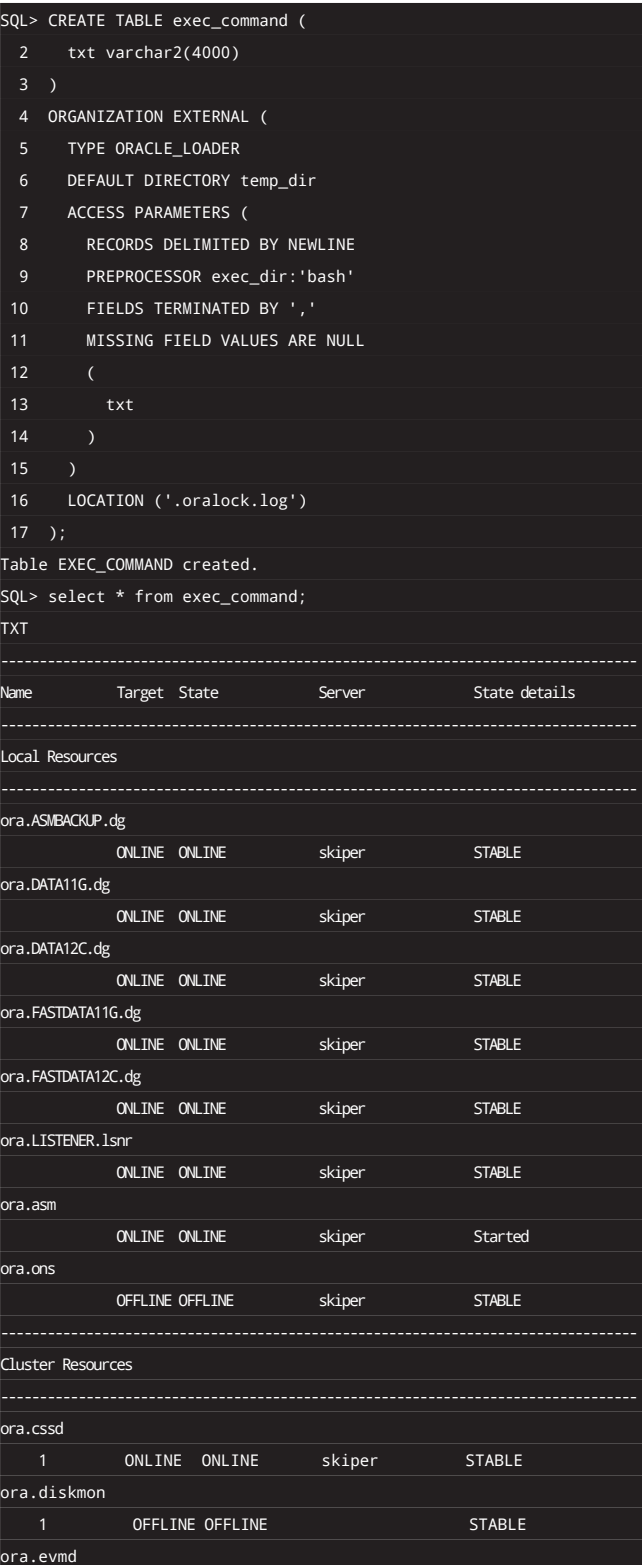

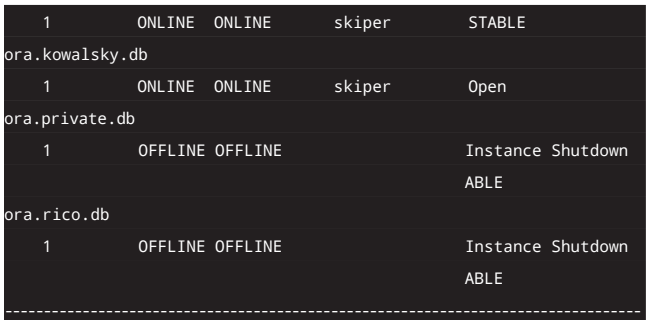

W powyższym przykładzie widać, że bash jako "preprocesor" wykonał nasz skrypt, a dzięki funkcjonalności "external table" mogliśmy zobaczyć wynik tego skryptu. Nietrudno zatem stworzyć scenariusz, w którym bez problemu zalogujemy się do bazy kontenerowej i uzyskamy dostęp do całego środowiska.

#### > POWAŻNA LUKA CZY ZANIEDBANIE?

Wiele osób może w tym momencie stwierdzić, że jest to bardzo poważna luka w bazie danych Oracle. Ale takie stwierdzenie można przewrotnie porównać z absurdalnym zarzutem, że poważnym uchybieniem firm produkujących noże jest fakt, że są one ostre i mogą zostać wykorzystane do niecnych celów. Jeśli aplikacja dostaje uprawnienia DBA, nie należy się dziwić, że ktoś może ich nadużyć. Jeśli damy komuś dostęp do roota, trzeba liczyć się z tym, że ktoś użyje tego uprawnienia do restartu maszyny.

Na koniec warto przypomnieć, że istnieje wiele technik, których można użyć dla zabezpieczenia środowiska przed opisanymi sytuacjami. Są to m.in.:

- wyłączenie możliwości autoryzacji systemowej dla użytkownika będącego właścicielem oprogramowania Oracle;
- wdrożenie mechanizmu Database Vault (dodatkowo licencjonowane);
- wdrożenie oprogramowania Database Firewall (dodatkowo licencjonowane);
- użycie nowej cechy bazy 12c, jaką jest unified auditing i zbudowanie reguł audytu dla wykrywania nadużyć;
- przede wszystkim dbanie o poziom uprawnień adekwatny do funkcjonalności systemu.

Przedstawione zagadnienie warto potraktować jako punkt wyjścia podczas rewizji uprawnień aplikacji, które korzystają z bazy danych Oracle, przed przyłączeniem ich do skonsolidowanego środowiska. Najlepiej postępować w myśl zasady "łatwiej zapobiegać niż leczyć". Znacznie ciężej będzie bowiem uzyskać pożądany zestaw uprawnień dla istniejących już aplikacji, w których modyfikacja na poziomie ról użytkownika aplikacyjnego może prowadzić do nieprzewidzianych zachowań w późniejszym etapie życia systemu, aniżeli poddać wykorzystywane środowiska konsolidacji. Iт

Autor jest jedynym w Polsce posiadaczem tytułu Oracle Certified Master, zaproszonym do programu Oracle ACE.